# Universele interface RGB op MSX1 en SV.328

## **Peter Zevenhoven**

## **CUC journaal 24 mei/juni 1988**

## *Scanned, ocr'ed and converted to PDF by HansO, 2001*

## **Motivatie**

In de begintijd van de MSX computer was ik wel onder de indruk van het scherpe beeld dat de RF modulator van de Goldstar op het scherm zette. Bepaalde kleur combinaties leverde echter ook met deze modulator problemen op. Modulator en kanalenkiezer leveren nu eenmaal samen niet het fraaiste beeld op. Voor dit probleem bestaat maar 'een<sup>1</sup> redelijk, billijk en eenvoudig alternatief, voorzie de computer van een RGB uitgang. Gezien de overeenkomst in bouw van de meeste MSX computers en de welhaast zelfde opzet van de SV.328, lag het voor de hand een universeel ontwerpje te maken dat in welhaast ieder van de genoemde typen kan worden ingebouwd voor het verkrijgen van een luxe beeld. Het bezit van 'n RGB monitor is wel 'n vereiste, want daaraan kunnen wij u niet helpen. Aan de benodigde informatie wel, die treft u hieronder aan.

#### **Resultaat**

In eerste instantie is het de bedoeling dat u deze beschrijving beschouwt als handleiding bij een zelfbouw project. Dit artikel bestuderen, de onderdelen aanschaffen in een electronica winkel en ze op de print solderen. Vervolgens de afgesoldeerde print, volgens de aanwijzigingen die hieronder worden besproken, met het inwendige van de computer verbinden. Het resultaat is een fantastisch scherp beeld op uw RGB monitor. Zelfs rode letters op een groene achtergrond zijn nu te lezen!

#### **lijst l**

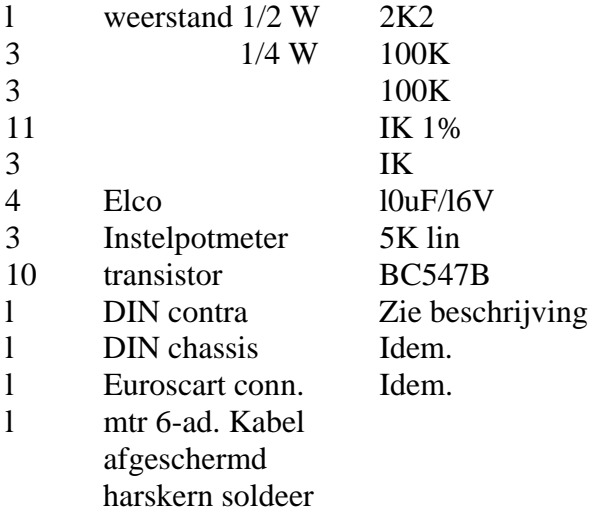

#### **Handleiding**

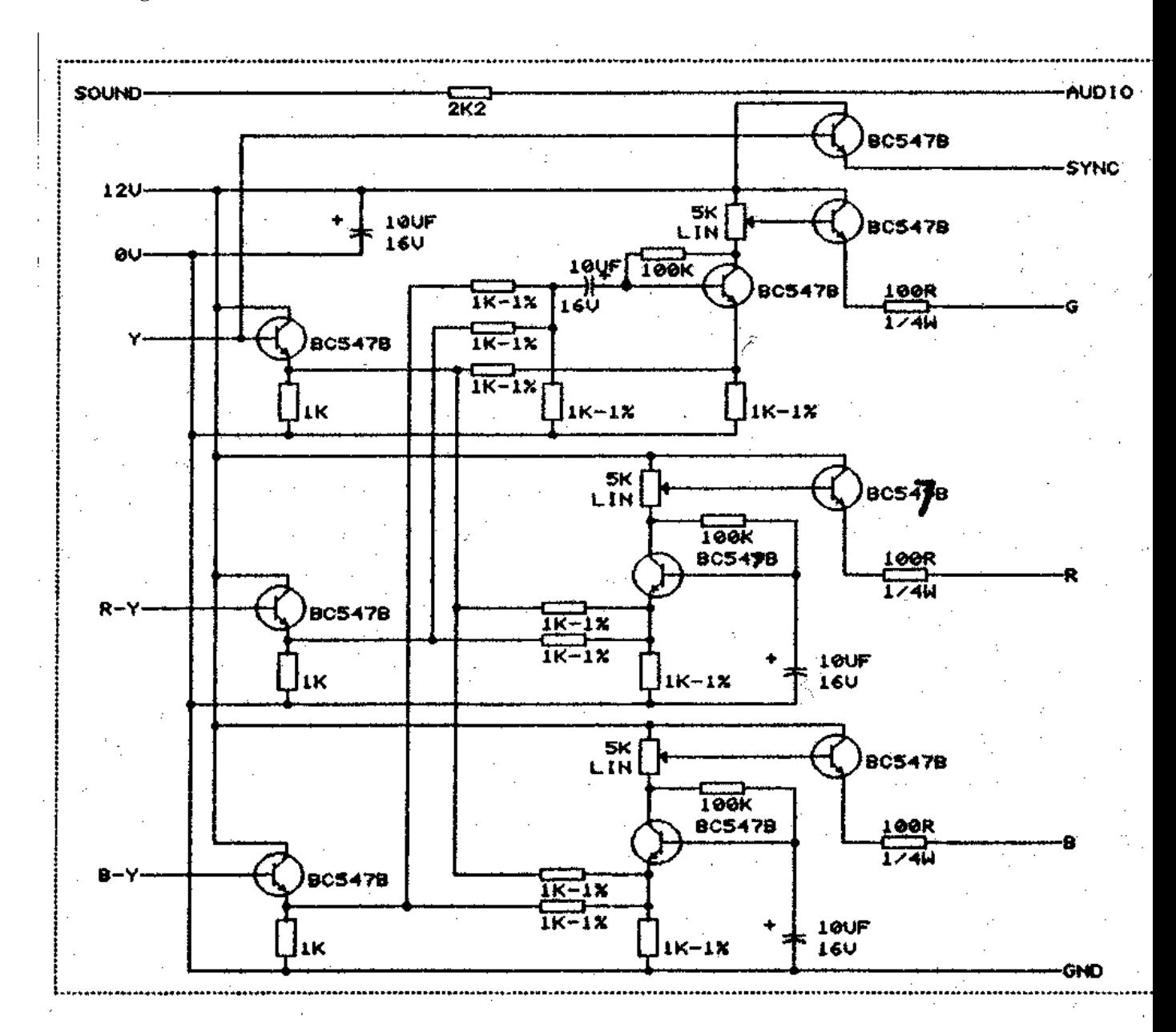

Ten einde de bouw voor u zo eenvoudig mogelijk te houden, is eerst in fig. l het electronisch schema afgebeeld. Aan de hand daarvan kan een beetje ingewijde nagaan wat er ongeveer gebeurt. Fig. 2 (P.05) laat zien hoe de print, waarop de onderdelen dienen te worden aangebracht, is ontworpen en aan de hand van fig. 3 kunt u nagaan welke onderdelen waar en hoe moeten worden gesoldeerd, Voor nadere soldeerinstructies, want dat is wel belangrijk, verwijzen we naar het slot van "RGB op de X'press .738" in 't C.U.C, journaal nr. 22. Lijst l somt op welke onderdelen u voor de bouw in huis moet halen, hoewel dit ook aan de hand van het schema kan worden vastgesteld.

#### **Beschrijving**

De video signalen, waarvan we met dit printje onze vurig begeerde RGB signalen van gaan maken, komen van de video processor, zodat we ze daar afnemen. Zoek op 't mother board van de computer naar het IC met een grote koelplaat er op gemonteerd, de TMS9929 video processor.

De voedingsspanning voor de print kan waarschijnlijk het beste worden afgetapt van het (meestal aanwezige) TBA 520 IC of bij het IC in het geluidssignaal (AUDIO) na de AY38910 geluidsgenerator.

Er dienen nu 6 verbindingen te worden gelegd tussen print en computer:

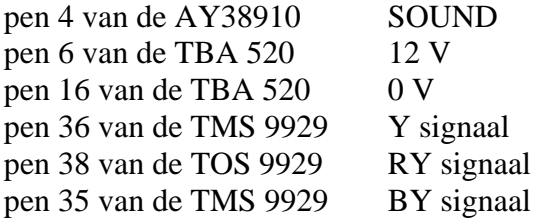

De keuze van de connector naar buiten toe is vrij. Wij maakten gebruik van een 7polige (270 graden) DIN plug. Deze werd als een chassisdeel in de computer gelijmd, terwijl de DIN steker aan een 6aderige (afgeschermde) kabel werd gesoldeerd, waaraan aan het andere eind een SCART steker was aangebracht.

De aansluitingen aan de SCART steker dienen als volgt te worden gemaakt:

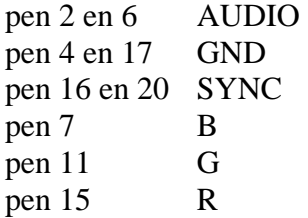

#### **Tot slot**

Ten einde dit project zo veel mogelijk af te ronden, heeft het C.U.C, laboratorium print P.05 voor u ontworpen

Neemt u dit bouwproject ter hand, dan zal te werk gaan volgens het bovenstaande uw zelf werkzaamheid met een goede afloop worden bekroond.

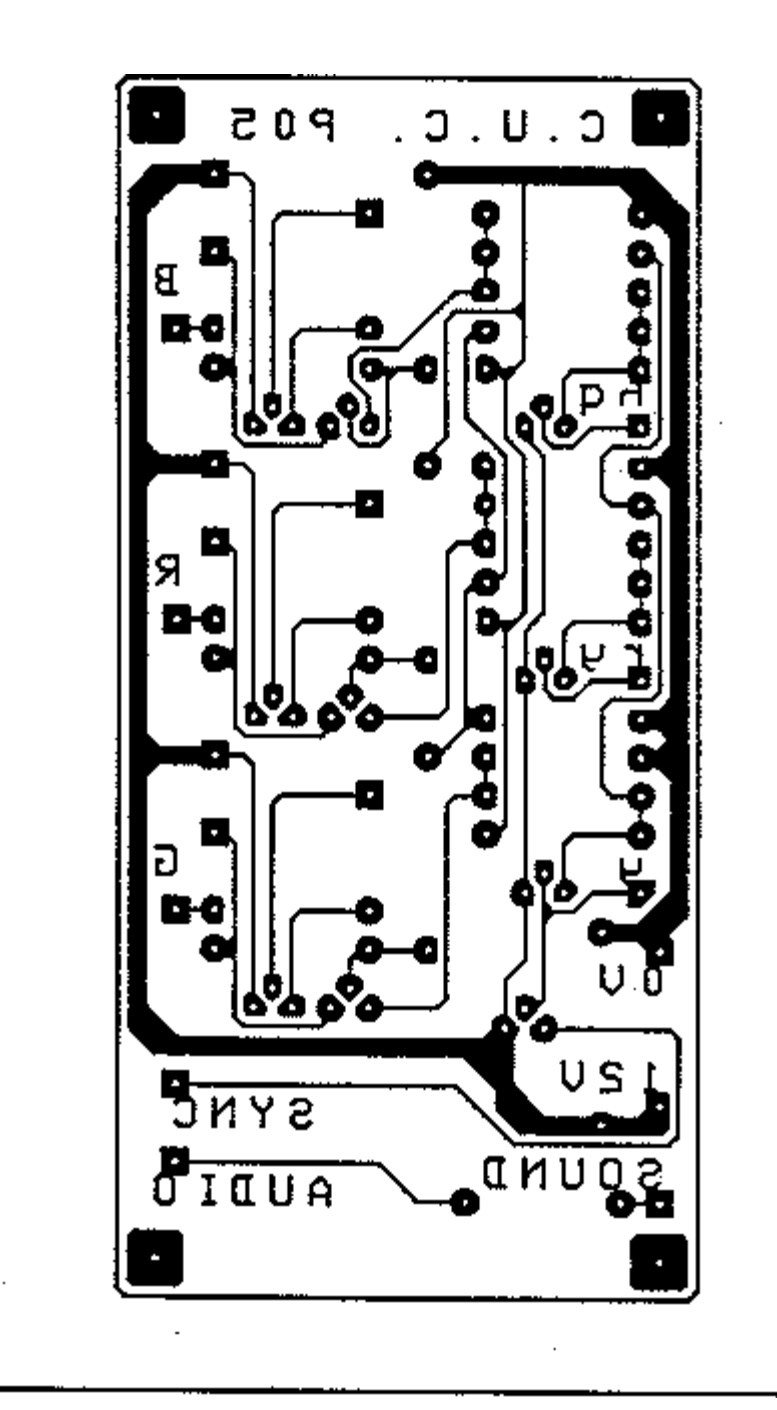

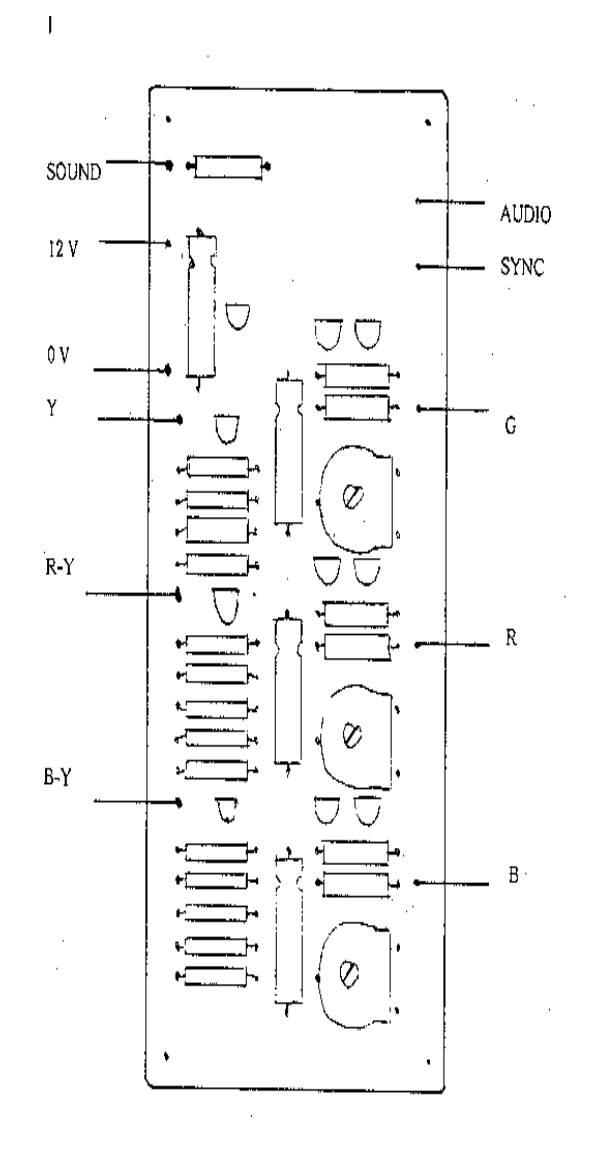

### **Afregelen**

Is de de computer (via deze print) aangesloten op de RGB monitor dan kunnen we de kleuren via 3 instelpotmeters afregelen. Hierbij kan het volgende programmaatje van pas komen:

```
100 COLOR ,0,0 : SCHEEN l (PEEK(0)=243) 
110 FOR T=1 TO 15 
120 LINE (64*(T AND 3), 48 * (T MOD 4)) STEP (60,44), T, BF 
130 NEXT 
140 FOR T=l TO 15: COLOR ,,T: TIME = 0 
150 IF TIME < 50 THEN 150 
160 NEXT 
170 GOTO 140
```